## CHC Volunteer Horse Patrol Log 2014

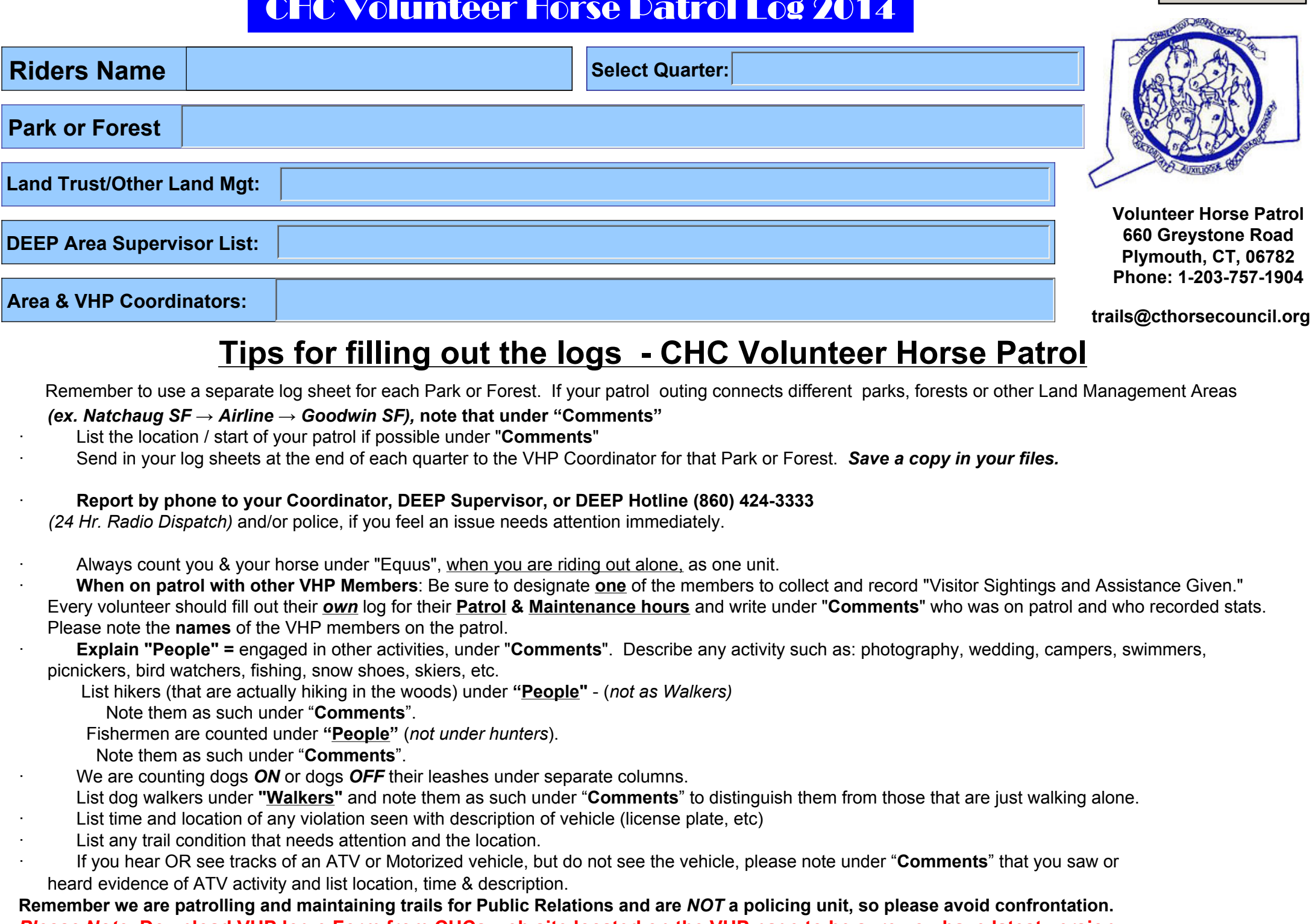

*Please Note:* **Download VHP log e.Form from CHCs web site located on the VHP page to be sure you have latest version. Completed form should be Saved to a folder on your "C" drive with appropriate naming. Send copy as an attachment via email, or print copy, send via US mail to Diane Ciano and Meg Sautter. Check for Form updates on www.cthorsecouncil.org.**

**When possible, please leave 1 row between months - Use separate form per park - Submit by saving as "Park Name-Your Name-Qrt .PDF" send via Email once form has been completed at end of each quarter - include copy for area coordinator.**

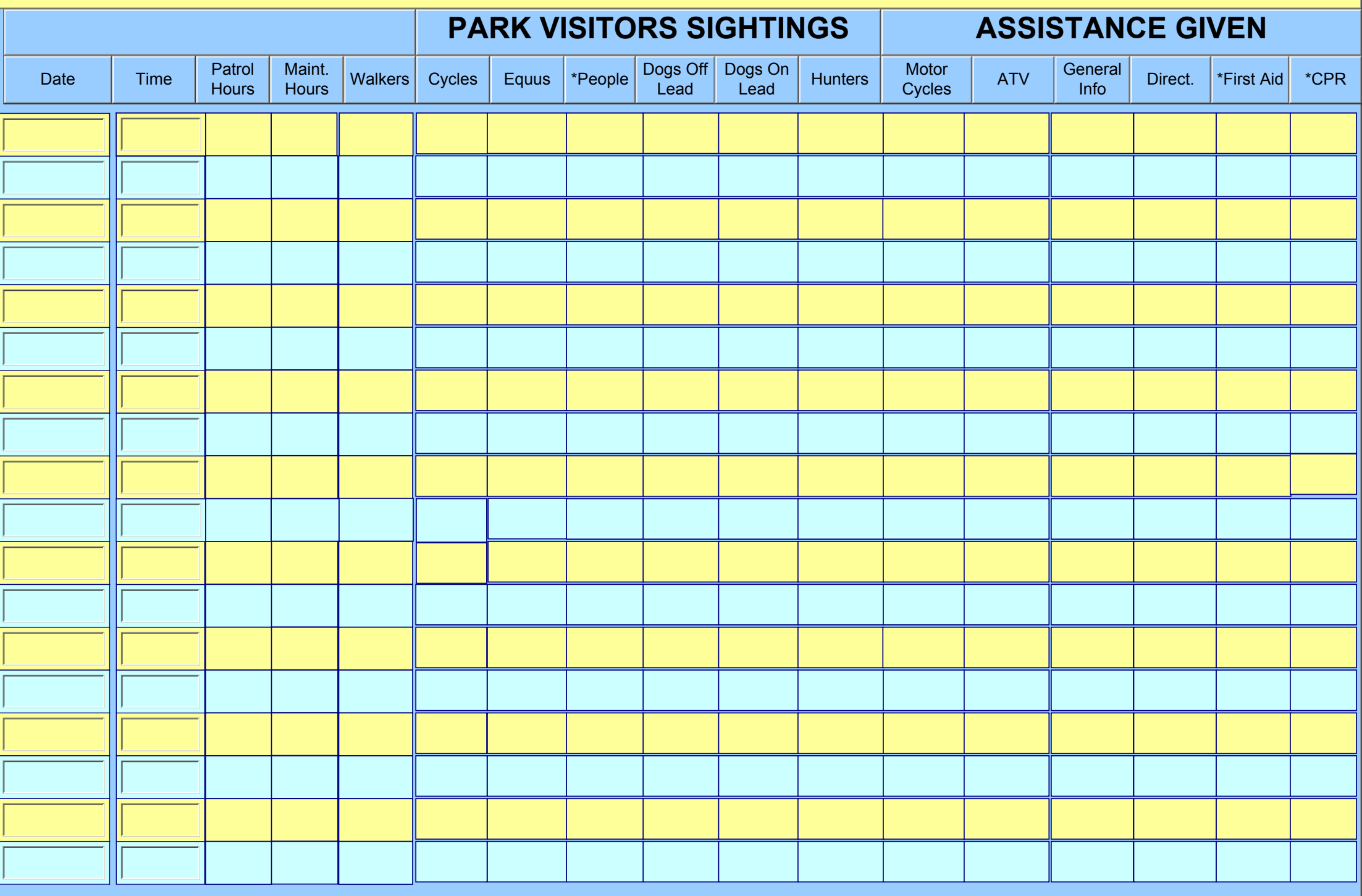

**Field calculations totals located bottom of page 3......**

**When possible, please leave 1 row between months - Use separate form per park - Submit by saving as "Park Name-Your Name-Qrt .PDF" send via Email once form has been completed at end of each quarter - include copy for area coordinator.**

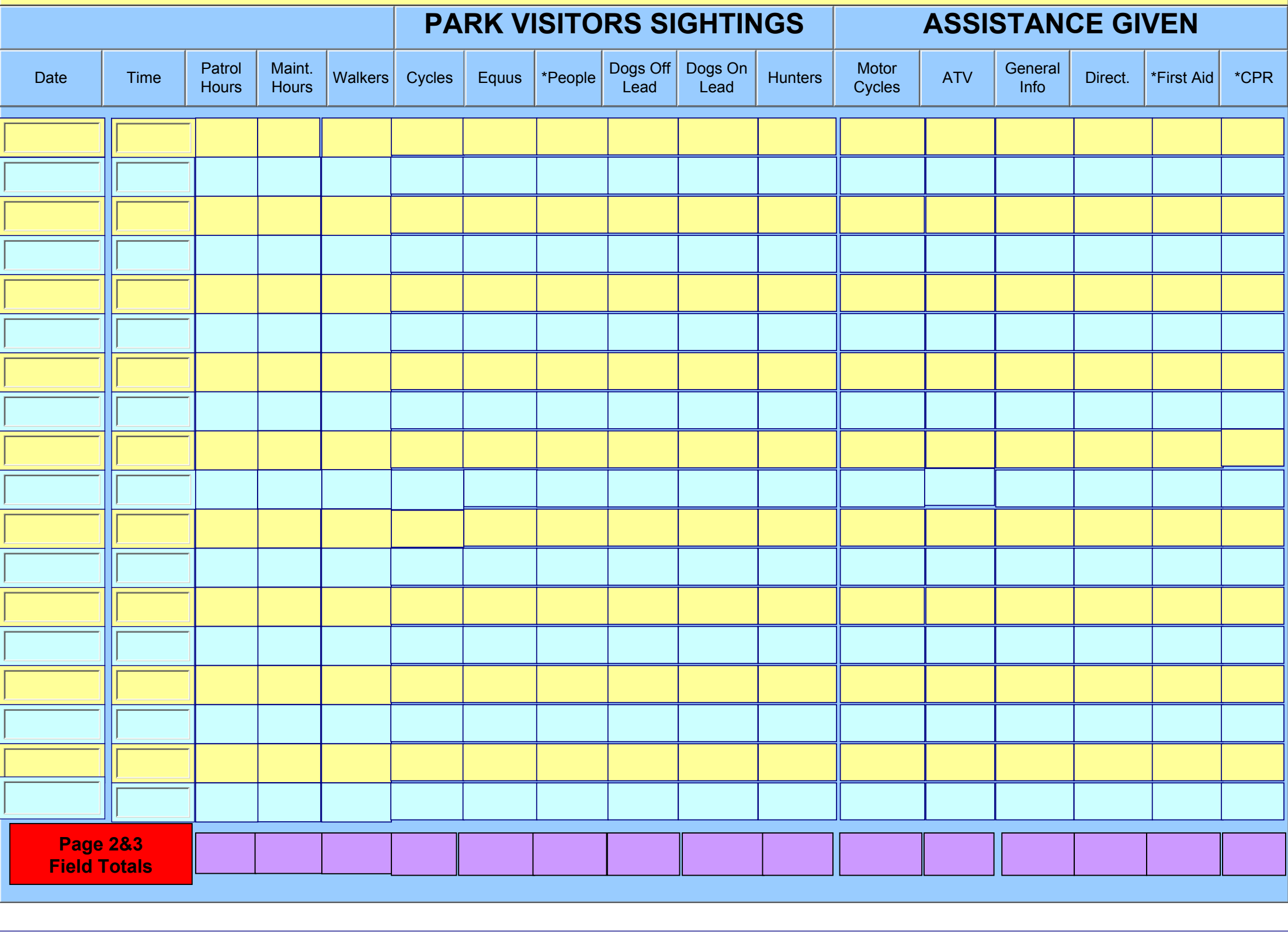

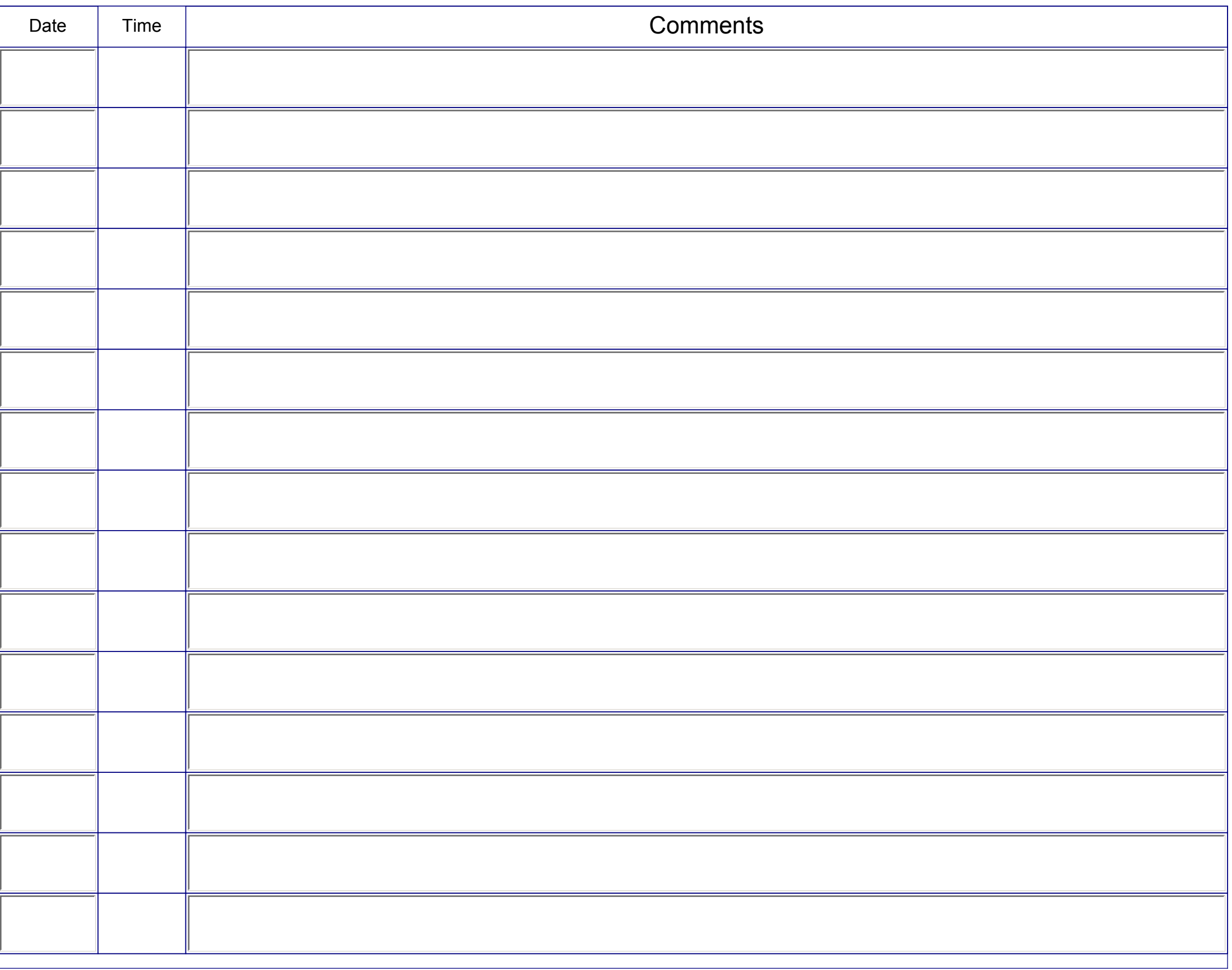

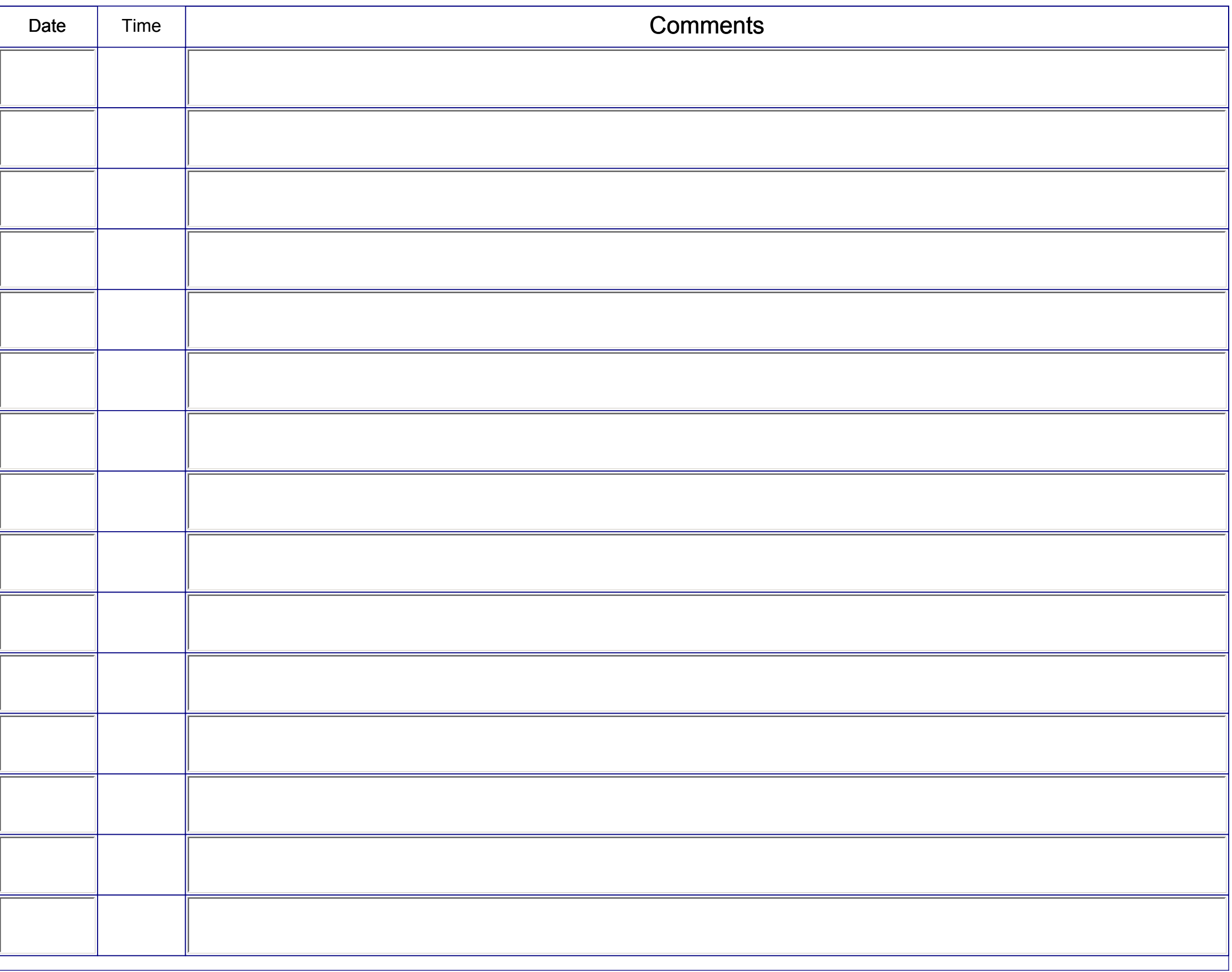

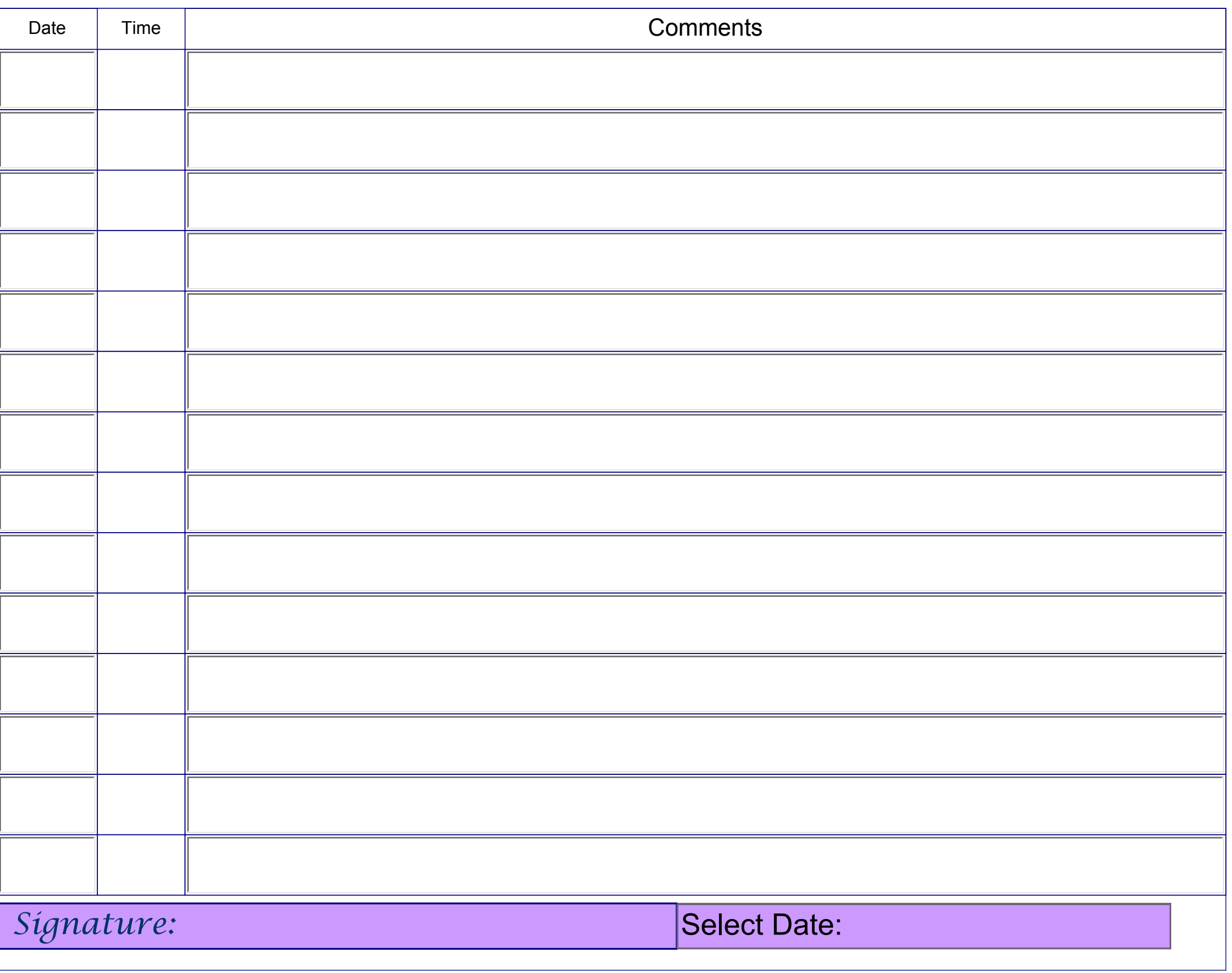